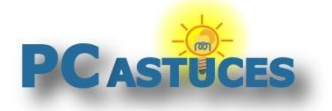

#### Générer un rapport sur sa consommation électrique - Windows 11

#### Par **Clément JOATHON** Dernière mise à jour : **06/10/2023**

Si vous souhaitez en savoir plus sur l'état de votre batterie, les logiciels ou périphériques qui posent des problèmes ainsi que les moyens d'améliorer l'autonomie de votre portable, vous pouvez demander à Windows de vous fournir un rapport détaillé.

1. Dans le champ de recherche du menu **Démarrer**, saisissez la commande **cmd**.

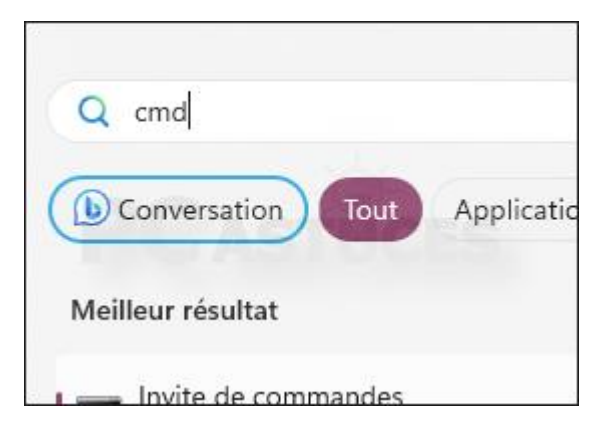

2. Cliquez avec le bouton droit de la souris sur le programme **Invite de commandes** et cliquez sur **Exécuter en tant qu'administrateur**.

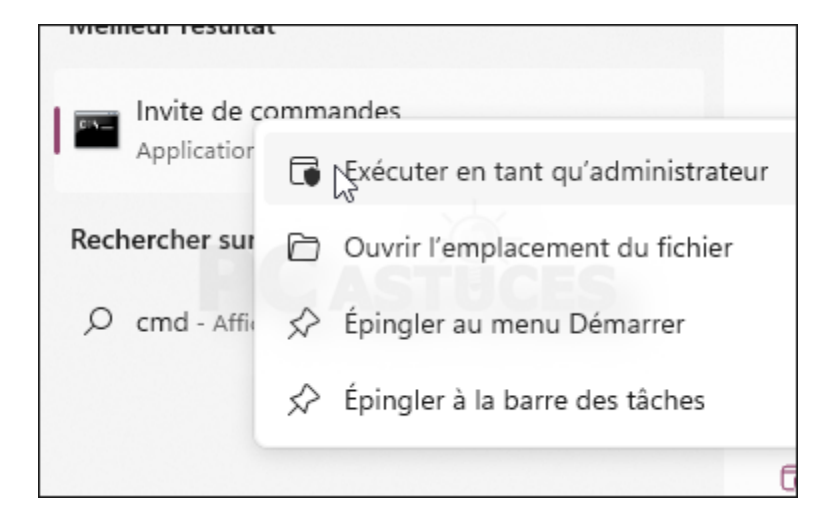

- 3. Validez par **Oui**.
- 4. Dans la fenêtre qui s'ouvre, saisissez la commande suivante puis validez par la touche **Entrée**.

*powercfg -energy -output c:\rapport.html*

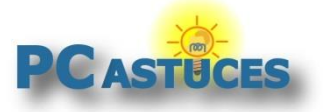

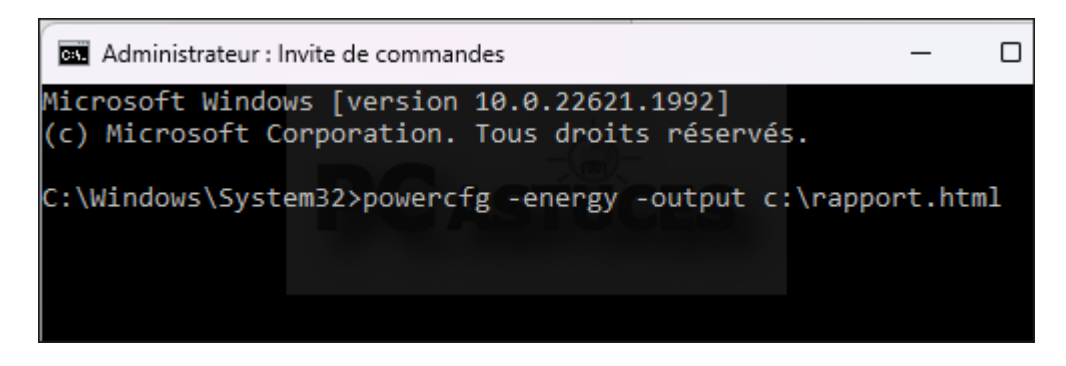

5. Après 60 secondes, un rapport est généré. Fermez la fenêtre d'invite de commandes.

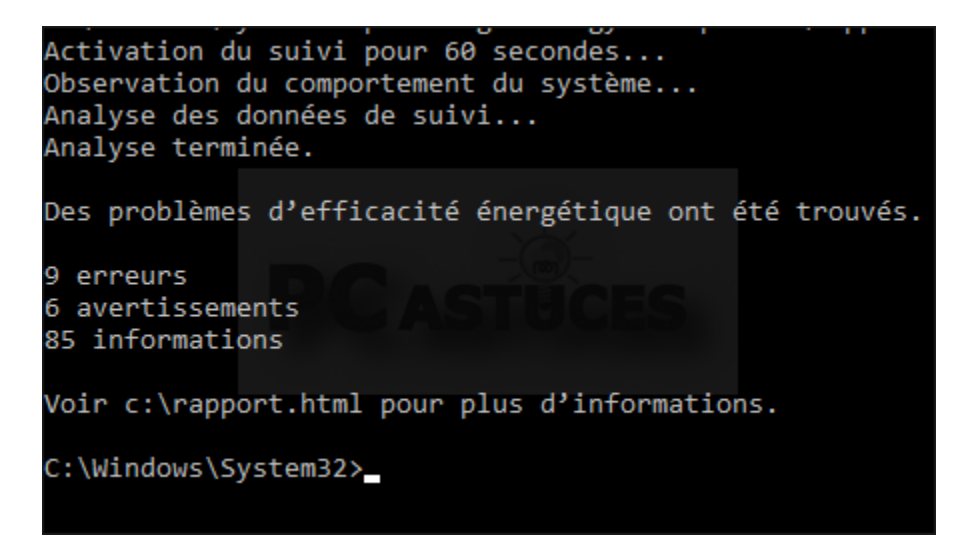

6. Ouvrez une fenêtre d'explorateur puis ouvrez le lecteur **C:\**. Double cliquez sur le fichier **rapport.html**.

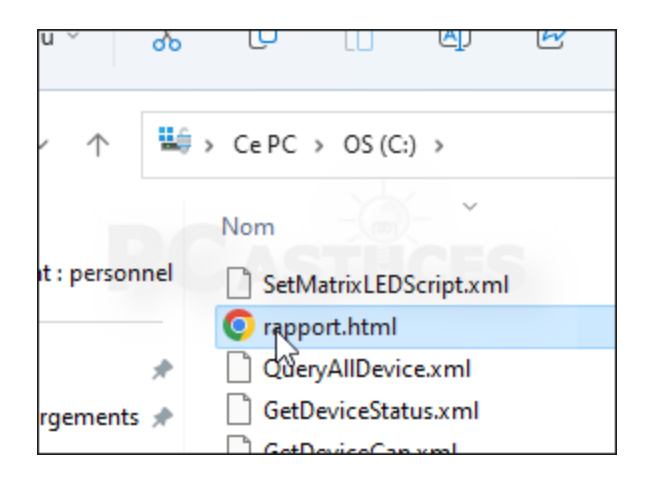

7. Le rapport est ouvert dans votre navigateur Web. Vous y trouverez des informations sur les moyens d'améliorer l'autonomie de votre système.

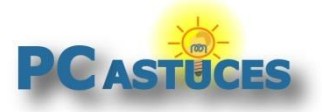

https://www.pcastuces.com/pratique/astuces/6991.htm

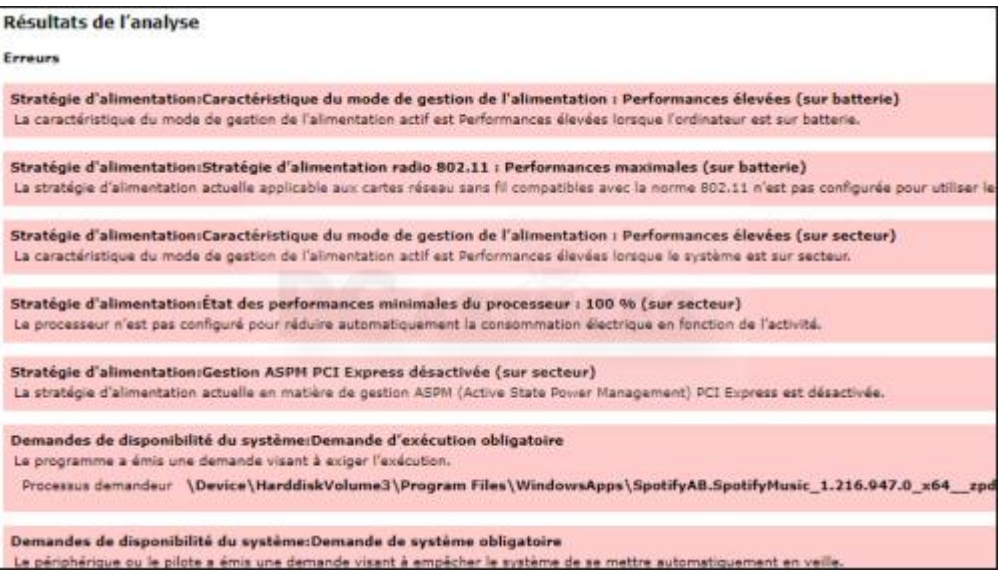

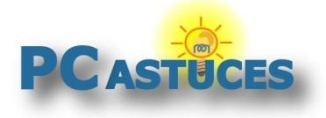

### Pour aller plus loin

Des remarques, des questions ? Fiche mise à jour et commentaires disponibles en ligne sur PC Astuces à l'adresse suivante :

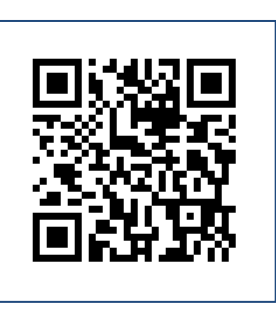

https://www.pcastuces.com/pratique/astuces/6991.htm

## Conditions d'utilisation

Ce document peut librement être utilisé à but informatif dans un cadre personnel, scolaire ou associatif. Toute autre utilisation, notamment commerciale est interdite. Il ne peut pas être modifié, vendu, ni distribué ailleurs que sur PC Astuces.

# À propos

PC Astuces est un site d'entraide informatique **entièrement gratuit**.

- Des milliers d'astuces et de guides pratiques détaillés pas à pas.
- Téléchargez gratuitement des logiciels et des applications testées par nos soins.
- Personnalisez votre Bureau avec des milliers de fonds d'écran.
- Tous les jours, une newsletter par email avec du contenu inédit.
- Un problème ? Posez vos questions sur notre Forum et obtenez rapidement des solutions efficaces.

#### https://www.pcastuces.com